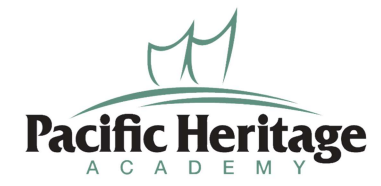

## Acceptable Computer Use Agreement:

The goal of using the internet is to provide support for the public education system. The Internet is a world-class tool for educators, students, and parents. It can provide many exciting educational resources and learning opportunities. Unfortunately, there are materials on the internet that are controversial in nature that do nothing to promote the educational process. It is important that all who access the Internet demonstrate judgment on the information that they access. The following is prohibited:

 $\Box$  Any use of the Internet for illegal or inappropriate purposes to access materials that are objectionable in a public school environment. Inappropriate use is defined as use in violation of the intended use of the Internet, to provide information to support the educational process (e.g. instant messenger, chat rooms, streaming video, audio, internet radio, file sharing, MP3 downloading, and burning copies of copyrighted CDs are prohibited).

 $\Box$  Any use for commercial purposes, financial gain or political lobbying.

 $\Box$  Access to the Internet without parental permission.

It is understood that Pacific Heritage Academy, Utah State Office of Education, and the Utah Education Network have no control of the information on the Internet. Some sites on the internet may contain material that is illegal, defamatory, inaccurate, or potentially offensive to some people. While the student will receive supervision and guidance while using the internet, it is the student's responsibility to choose not to access materials that do not fit the goal of internet use at Pacific Heritage Academy. Students that break this Acceptable Use Computer Agreement may face one of all of the following consequences:

□ Loss of network/Internet access

 $\Box$  Removal from class

 $\Box$  Parent conference

- $\Box$  Suspension from school for the remainder of the term
- $\Box$  Expulsion from school for repeated violation
- $\Box$  Civil and criminal charges filed against the student

If you do not want your child to have access to the internet under these terms, please click decline and continue, otherwise, sign your name to accept.